## **Leitfaden**

zur Umsetzung der Richtlinie "Förderung zur Unterstützung des Breitbandausbaus in der Bundesrepublik Deutschland" (Förderrichtlinie) des BMVI in der letzten aktualisierten Fassung vom 15.11.2018

Leitfaden-Version 8 vom 08.02.2019

## <span id="page-0-0"></span>**Einleitung**

-

Das Ziel dieses Leitfadens ist es, die Antragstellung möglichst einfach, verständlich und transparent zu gestalten sowie die Antragsteller im Förderverfahren zu unterstützen. Auf diese Weise sollen bereits im Vorfeld der Antragstellung möglichst viele Fragen ausgeräumt werden.

Der Aufbau des Leitfadens orientiert sich deshalb am Vorgehen der Antragsteller. Er beginnt mit der Identifizierung des Handlungsbedarfs, reicht über die ersten Schritte im Vorfeld einer Antragstellung bis zu den konkreten Schritten im Antragsverfahren und skizziert dabei die Optionen, die im Rahmen des Bundesförderprogramms möglich sind.

Mit dem Leitfaden erhält der Antragsteller Erklärungen anhand von Beispielrechnungen, Präzisierungen und Auslegungen des Richtlinientextes.<sup>1</sup>

Der Leitfaden wird im Lichte der Praxiserfahrungen mit dem Förderprogramm kontinuierlich weiterentwickelt. Aus diesem Grund erfolgt die Veröffentlichung als "lebendes" Dokument im Internet. Falls Sie den Leitfaden ausdrucken, stellen Sie daher bitte sicher, dass Sie stets mit der aktuellsten Version des Leitfadens arbeiten!

<sup>1</sup> Dabei ist zu beachten, dass den Inhalten des Leitfadens keine Rechtsverbindlichkeit zukommt. Maßgebend sind immer die Inhalte des Förderbescheids, der Förderrichtlinie einschließlich der korrespondierenden Regelungen der NGA-Rahmenregelung sowie der Nebenbestimmungen.

## **Inhaltsverzeichnis**

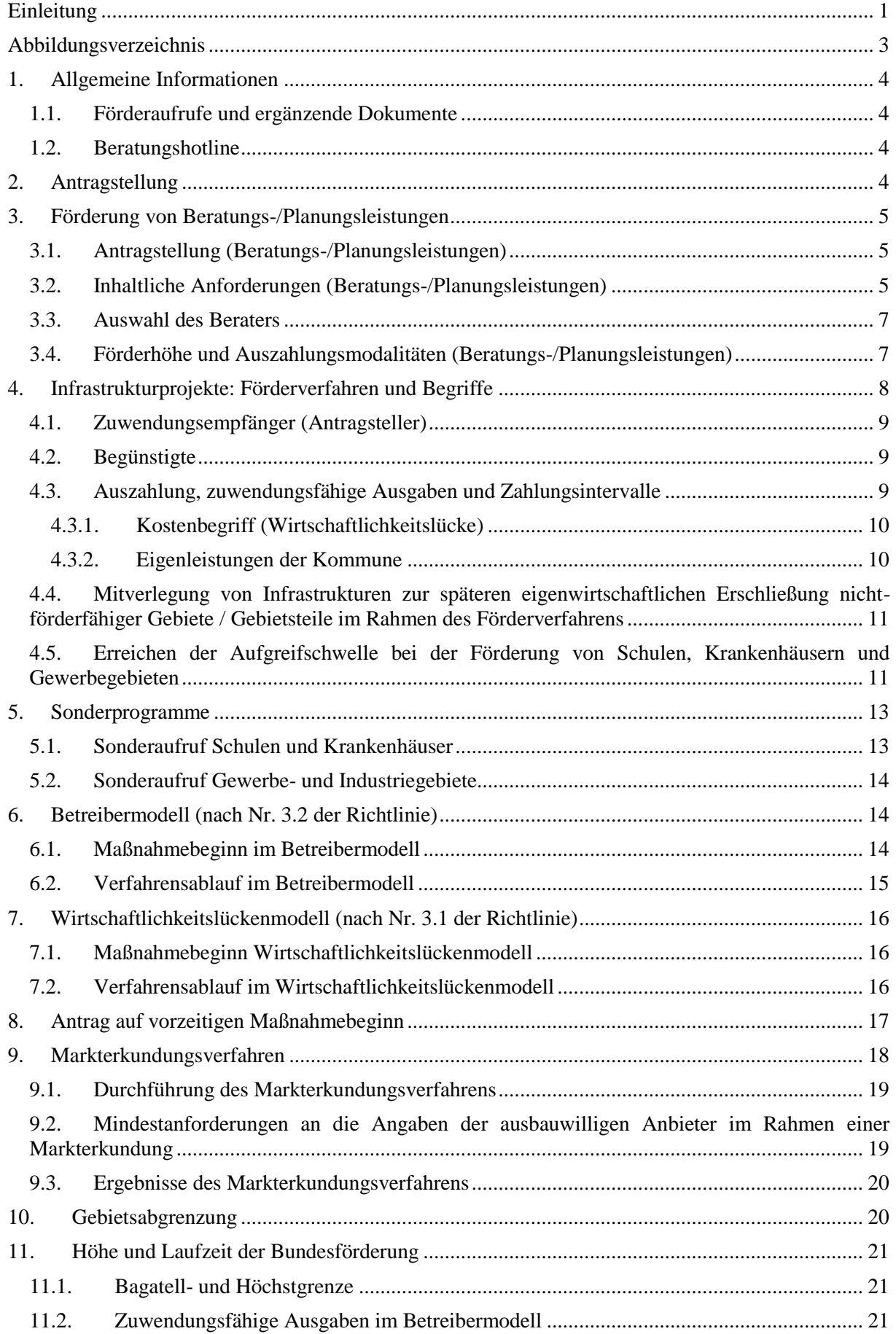

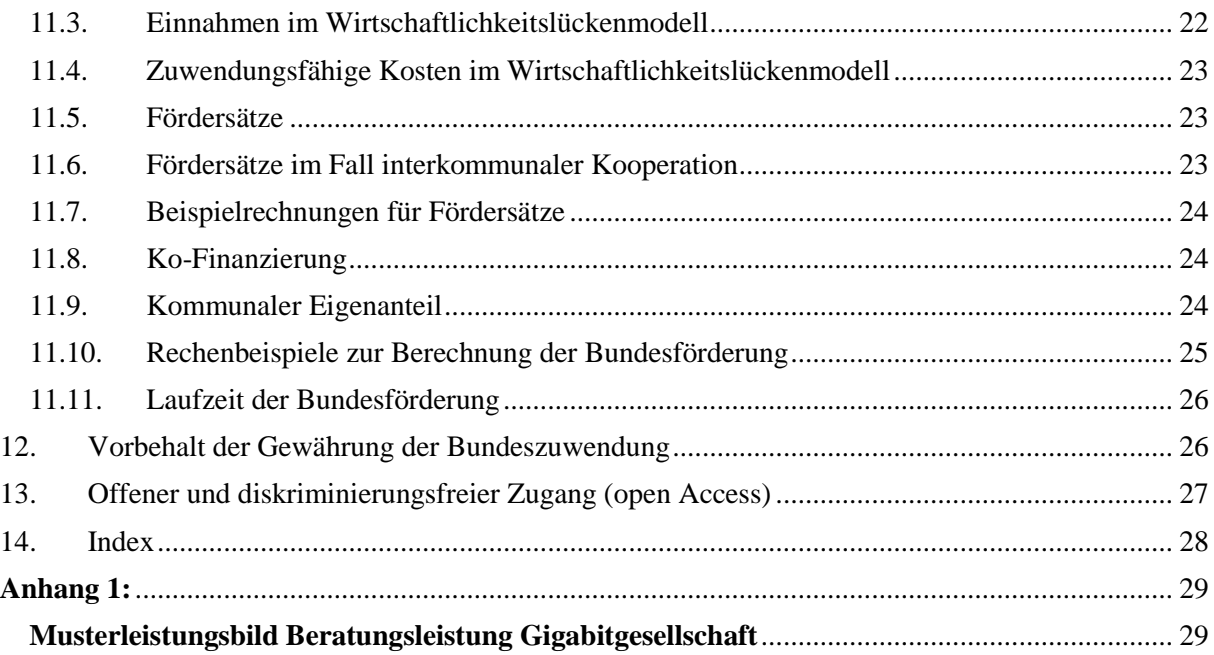

# <span id="page-2-0"></span>**Abbildungsverzeichnis**

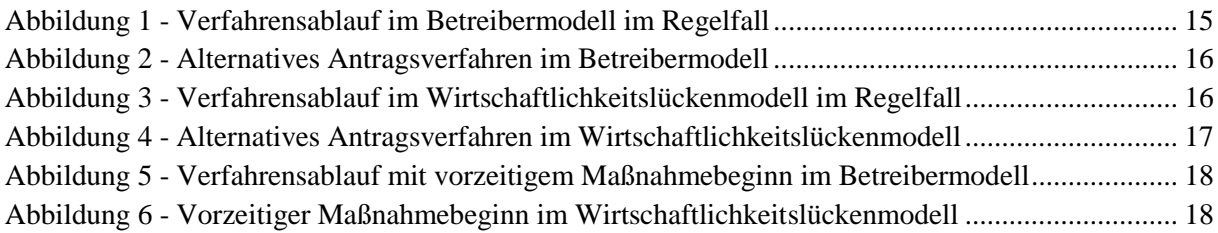

### <span id="page-3-0"></span>**1. Allgemeine Informationen**

Die Informationen in diesem Abschnitt gelten für alle Fördergegenstände. In den nachfolgenden Abschnitten wird dann speziell und detailliert auf die verschiedenen Fördergegenstände eingegangen.

#### <span id="page-3-1"></span>**1.1. Förderaufrufe und ergänzende Dokumente**

Nach Umstellung des Antragsverfahrens durch den sog. "Relaunch" am 3.7.18 entfällt die Notwendigkeit regelmäßiger Förderaufrufe. Daher gilt ein Förderaufruf, aus dem die grundlegenden Informationen für die Antragstellung hervorgehen, ab sofort bis zu seinem Widerruf. Sind die zur Verfügung stehenden Haushaltsmittel erschöpft, können keine weiteren Bewilligungen mehr vorgenommen werden, es sei denn, weitere Mittel werden zur Verfügung gestellt.

Die Förderaufrufe werden auf der Internetseite des Bundesministeriums für Verkehr und digitale Infrastruktur veröffentlicht:

#### [http://www.bmvi.de](http://www.bmvi.de/)

Zusätzlich zu diesem Leitfaden werden auf der Seite des Projektträgers [\(www.atenekom.eu\)](http://www.atenekom.eu/) alle im Leitfaden erwähnten Dokumente und Vorlagen bereitgestellt, ebenso die Antworten für im Verfahren häufig gestellte Fragen. Antragsteller und Projektverantwortliche sollen so zügig Informationen zu Detailfragen erhalten können.

#### <span id="page-3-2"></span>**1.2. Beratungshotline**

Für Fragen zum Förderprogramm, zur Antragstellung und bei technischen Schwierigkeiten mit dem Online-Portal [www.breitbandausschreibungen.de](http://www.breitbandausschreibungen.de/) steht eine telefonische Beratungshotline unter der folgenden Telefonnummer zur Verfügung:

030 233249777

#### <span id="page-3-3"></span>**2. Antragstellung**

Die Antragstellung erfolgt für jeden Fördertatbestand über ein entsprechendes auf dem zentralen Online-Portal www.breitbandausschreibungen.de zur Verfügung gestelltes Formular. Der Antrag ist nach erfolgter digitaler Einreichung zusätzlich postalisch an den Projektträger des Programms (Bewilligungsbehörde) zu senden:

#### **atene KOM GmbH**

- Breitbandförderung -

#### **Invalidenstraße 91**

#### **10115 Berlin**

Es gilt der postalische Eingang bzw. der Faxeingang der vollständigen und unterzeichneten Unterlagen bei der Bewilligungsbehörde.

Die Faxnummer für die Zusendung der Antragsunterlagen lautet:

#### 030/233249778

Für das Antragsportal ist eine einmalige Registrierung erforderlich, die über die atene KOM GmbH erfolgt. Es wird darauf hingewiesen, dass die Registrierung eine gewisse Zeit in Anspruch nehmen kann.

## <span id="page-4-0"></span>**3. Förderung von Beratungs-/Planungsleistungen**

Die Antragstellung für die Förderung von Infrastrukturprojekten wurde mit der Novellierung der Förderrichtlinie Mitte 2018 erheblich vereinfacht. Viele Anforderungen konnten gestrichen werden. Anforderungen wie eine detaillierte Netzplanung müssen im Verfahren nun deutlich später vorgelegt werden, so dass diese Angaben von den TK-Unternehmen im Vergabeverfahren bereitgestellt werden können und nicht mehr durch die Kommunen im Rahmen der vorläufigen Bewilligung ausgearbeitet werden müssen. Mit der Verfahrensvereinfachung entfällt der Beratungsbedarf, der für eine formale Antragstellung bisher erforderlich war, weitgehend. Daher werden die Beratungsleistungen entsprechend angepasst. Projektverantwortliche Kommunen, die die auftretenden Fragestellungen etwa mangels qualifizierten Personals oder aufgrund fehlender Erfahrung auf dem Gebiet der Telekommunikation nicht alleine leisten können, erhalten Fördermittel für Beratungs- /Planungsleistungen, um eine qualifizierte Planung und ein qualifiziertes Projektmanagement sicherstellen zu können. In der Vorbereitungsphase stellen sich üblicherweise Fragen nach Mitnutzung vorhandener Infrastrukturen und deren Ermittlung, Fragen nach der optimalen Ausgestaltung von nachhaltigen TK-Netzen als Vorbereitung der Bewertung von zukünftigen Angeboten, Anbindungsoptionen für Mobilfunk oder einer Migrationsstrategie auf Glasfasernetze. Auch derartige Fragen können mit den Beratungs-/Planungsleistungen abgedeckt werden.

Landkreise können Anträge auf Förderung von Beratungs-/Planungsleistungen auch dann stellen, wenn sie selbst kein eigenes Förderprojekt planen. Hierfür ist durch den Landkreis darzulegen, dass die Beratungs-/Planungsleistungen projektübergreifend eingesetzt werden, einen signifikanten Mehrwert für die Ausbauprojekte der Gemeinden bieten und dass eine Doppelförderung von Leistungen des Landkreises und der Gemeinden ausgeschlossen ist.

#### <span id="page-4-1"></span>**3.1. Antragstellung (Beratungs-/Planungsleistungen)**

Die Antragstellung erfolgt über das elektronische Portal [www.breitbandausschreibungen.de](http://www.breitbandausschreibungen.de/) und erfordert neben den allgemeinen Angaben zum Antragsteller nur wenige detaillierte Auskünfte.

Wichtig bei der Antragstellung ist, dass vor bzw. bei Antragstellung der Berater-/Planungsvertrag noch nicht geschlossen wurde. Nach Nr. 7.3 der Förderrichtlinie des Bundes sind Beratungsleistungen, die bereits vor Bewilligung eines Förderantrags begonnen wurden, nicht förderfähig. Der Maßnahmebeginn ist dabei der Abschluss des Vertrags des Zuwendungsempfängers mit dem Berater. Im Rahmen der Auswahl des Beraters ist das nationale Vergaberecht zu beachten.

#### <span id="page-4-2"></span>**3.2. Inhaltliche Anforderungen (Beratungs-/Planungsleistungen)**

Die Anforderungen an die Beratungs-/Planungsleistungen ergeben sich aus dem Bewilligungsbescheid bzw. den besonderen Nebenbestimmungen. Die jeweils aktuelle Version der besonderen Nebenbestimmungen (BNBest-Beratung) wird auf dem Internetportal des Projektträgers [www.atenekom.eu](http://www.atenekom.eu/) veröffentlicht.. Soweit die Arbeiten im Rahmen dieser Förderung nicht rein projektbegleitender Natur sind, sind die Arbeiten nach wissenschaftlichem Standard durchzuführen. Damit ist das Arbeiten nach bestimmten Formvorschriften und wissenschaftlichen Prinzipien gemeint. Der Auftragnehmer soll zeigen, dass er diese Prinzipien kennt und anzuwenden weiß. Er hat zu gewährleisten, dass die Beratungs-/Planungsleistungen z. B. transparent und überprüfbar erbracht werden und insb. den Regeln der intellektuellen Redlichkeit folgen. Verweise auf vor der individuellen Beratungs-/Planungsleistung existente bzw. bereits gefundene Ergebnisse, verwendete (insb. technische) Daten etc. ist hinzuweisen und Quellen, Zitate, Sekundärliteratur sind stets anzugeben.

Die Beratungs-/Planungsleistungen sind beratungsprojektspezifisch zu erbringen und zu dokumentieren. Folgende Schwerpunkte sind denkbar:

- **1. Analyse der Ist-Situation / Ermittlung von Kostensenkungspotentialen**
- Ermittlung vorhandener Infrastrukturen
- Mitnutzung und Mitverlegemöglichkeiten
- Berücksichtigung von "Eigen-Mitverlegung" oder Mitverlegung durch Dritte
- Anbindungsoptionen für Mobilfunk
- Migrationsstrategie auf Glasfasernetze

#### **2. Machbarkeitsstudien und Wirtschaftlichkeitsabwägungen**

Machbarkeitsstudien und Wirtschaftlichkeitsabwägungen sind im Rahmen allgemeiner Vorarbeiten für eine künftige Breitbanderschließung mittels Beratungs- / Planungsleistungen förderfähig. Förderfähig sind u.a.:

- Abwägung verschiedener Ausbauszenarien für gigabitfähige Netze durch Erstellung einer Studie
- Kosten- und Einnahmenrechnung des Betreibermodells bezogen auf das gewählte Ausbauszenario
- Bilden von marktgerechten Ausbauclustern
- Gegenüberstellung der Modelle und Begründung der Auswahl
- Prüfen von Förder- und Finanzierungsquellen

Die Beratungsleistung ist ergebnisoffen durchzuführen. Bei Ausschreibung der Beratungsleistung darf keine Modellwahl oder Technologie vorgegeben werden.

#### **3. Geoinformations-Dienstleistungen**

Die Festlegung des Projektgebietes für Infrastrukturförderung wurde deutlich vereinfacht und ist im Rahmen der Antragstellung problemlos möglich. Soweit jedoch der Antragsteller das Erstellen und Aufarbeiten von Kartenmaterial in digitalem Format zum Zweck einer weitergehenden Dokumentation ausarbeiten möchte, ist dies im Rahmen der Beratungs- / Planungsleistungen möglich. Hierzu gehören insbesondere:

- Die Digitalisierung von Bestandsanlagen verschiedener Sektoren
- Die Überprüfung oder Anpassung von Netzplänen im Rahmen von Angeboten. Begleitung bei der finalen Netzplanfassung und Dokumentation.
- Erfüllung weitergehender Dokumentationswünsche seitens der Antragsteller im Rahmen der Infrastrukturförderung

#### **4. Juristische und technische Begleitung bei Ausschreibungsverfahren**

Die Beratung dient hierbei insbesondere der Formulierung des Auswahlverfahrens, der Wahl der Verfahrensart oder der Gestaltung des Betreibervertrages. Die kritische Würdigung vorgelegter Vertragsklauseln ist ebenso möglich wie die Beteiligung an den Vertragsverhandlungen.

#### **5. Beratungsleistungen Gigabitgesellschaft**

Eine Förderung kann auch dann erfolgen, wenn der Zuwendungsempfänger grundsätzlich bereits mit 30 MBit/s versorgt ist. Diese Förderung ermöglicht Vorarbeiten für maximal nachhaltige Infrastrukturen mit hohem synergetischem Potenzial. Sie ist auf die Entwicklung einer Gigabitgesellschaft gerichtet. Die Einmaligkeit der Inanspruchnahme von Beratungsund Planungsleistungen bleibt aufrechterhalten. Die Mindestanforderungen dieser Beratungsleistungen finden sich als Leistungsbausteine im Anhang 1 (Musterleitbild Gigabitgesellschaft).

#### <span id="page-6-0"></span>**3.3. Auswahl des Beraters**

Berater, die im Rahmen des Förderprogramms Leistungen erbringen, haben ihre Unabhängigkeit vor Beginn der Beratungsleistungen gegenüber dem Zuwendungsempfänger zu versichern. Hierzu steht auf der Internetseite des Projektträgers [www.atenekom.eu](http://www.atenekom.eu/) das Formular "Muster Unabhängigkeitserklärung Berater" zum Download bereit. Eine Veränderung der Unabhängigkeitserklärung ist nicht zulässig. Weiterhin hat der Berater einen Nachweis der Fachkunde zu führen. Die Unabhängigkeitserklärung sowie die Fachkunde sind personengebunden nachzuweisen, d.h. alle in die Beratungsleistung involvierten Mitarbeiter des Beratungsunternehmens haben die entsprechenden Nachweise der Bewilligungsbehörde vorzulegen. Werden die Nachweise nicht erbracht, ist eine Auszahlung der Zuwendung ausgeschlossen.

#### <span id="page-6-1"></span>**3.4. Förderhöhe und Auszahlungsmodalitäten (Beratungs-/Planungsleistungen)**

Pro geplanter Infrastrukturmaßnahme (Wirtschaftlichkeitslückenmodell nach 3.1 oder Betreibermodell nach 3.2 der Förderrichtlinie) und Gebietskörperschaft kann nur ein Antrag bewilligt werden. Gefördert werden hierbei 100 Prozent der Ausgaben für Beratungs- /Planungsleistungen bis zu einer Höchstgrenze von 50.000 Euro (Vollfinanzierung). Darüberhinausgehende Ausgaben muss der Zuwendungsempfänger selbst tragen. Die Förderung von Beratungs-/Planungsleistungen kann mit Fördermitteln anderer Programme kombiniert werden. Wichtig ist hierbei, dass es nicht zu einer "Überförderung" kommt, also nicht mehr Mittel angefordert werden, als tatsächlich für Beratungsleistungen ausgegeben wurden. Gemäß Ziff. 6 ANBest-GK ist im Rahmen der Verwendungsnachweisprüfung ein genauer zahlenmäßiger Nachweis über Einnahmen und Ausgaben vorzulegen.

Beratungs-/Planungsleistungen können immer nur einmalig bezogen auf ein Projekt und einen Antragsteller gewährt werden. Dies bedeutet konkret:

- dass eine Kommune nur einmal antragsberechtigt ist, auch wenn sie mehrere Projekte durchführen sollte,
- ein Antrag auf Beratungs-/Planungsleistungen entweder zur Beseitigung von weißen NGA-Flecken oder zur Erstellung einer Glasfaserausbauplanung gestellt werden kann,
- im Falle einer landkreisweiten Ausbauplanung automatisch alle Kommunen für Beratungsleistungen gesperrt sind, die von den Ausbauvorhaben umfasst sind (und umgekehrt).

Die Beratungs-/Planungsleistung ist innerhalb von 24 Monaten ab Erhalt des Zuwendungsbescheids zu erbringen.

Die Bereitstellung der Zuwendung erfolgt nach abgeschlossener Verwendungsnachweisprüfung. Dies bedeutet, dass vor Auszahlung der Mittel geprüft wird, ob die im Bewilligungsbescheid und seinen Nebenbestimmungen enthaltenen Anforderungen an die Beratungsleistungen eingehalten und die übernommenen Pflichten erfüllt worden sind.

Für die Auszahlung der Fördermittel sind die Rechnung und ein Anforderungsschreiben des Zuwendungsempfängers vorzulegen. Die Auszahlung der Zuwendung erfolgt in einer Summe nach Vorlage und Prüfung des Verwendungsnachweises. Bis zu diesem Zeitpunkt tritt der Zuwendungsempfänger in Vorleistung.

Leistungen, die sich auf das Verwaltungsverfahren beziehen, sind nicht förderfähig. Außerdem sind einfache Verwaltungstätigkeiten, z.B. für die Verwendungsnachweisprüfung, nicht förderfähig. Kosten für die Ausführungsplanung sind, wenn sie für den Bau bzw. zur Erreichung des Zuwendungszwecks zwingend notwendig sind, als Bestandteil der Investitionskosten eines Projekts nach Nr. 3.1 oder 3.2 der Richtlinie förderfähig, jedoch nicht als Beraterleistung unter Nr. 3.3 der Richtlinie. Gleiches gilt für die Genehmigungsplanung.

## <span id="page-7-0"></span>**4. Infrastrukturprojekte: Förderverfahren und Begriffe**

Grundsätzlich ist das Förderverfahren zweistufig aufgebaut. Es erfolgt zunächst ein Zuwendungsbescheid in vorläufiger Höhe und zu einem späteren Zeitpunkt der Zuwendungsbescheid in endgültiger Höhe. Da die Antragstellung zur Bundesförderung im Regelfall zeitlich vor der Ausschreibung erfolgt, wird zunächst im ersten Zuwendungsbescheid die grundsätzliche Förderfähigkeit des Vorhabens festgestellt und eine Schätzung des voraussichtlichen Förderbedarfs durch den Projektträger des Bundesförderprogramms vorgenommen. Nach der Erteilung des Zuschlags im Ausschreibungsverfahren wird anhand der dann verfügbaren Informationen der Bescheid in endgültiger Höhe ausgestellt.

Für den Fall, dass die Ausschreibung bereits vor Antragstellung im Bundesförderprogramm erfolgen soll, wird empfohlen, dass der Antragsteller einen Vorbehalt hinsichtlich des Erlangens der Bundesförderung vorsieht. Hierdurch werden Haftungsrisiken für den Fall ausgeschlossen, dass das Projekt wegen eines ablehnenden Bescheids nicht durchgeführt werden kann.

Gemäß Bundeshaushaltsordnung ist die Beantragung und Bewilligung von Fördermitteln nur vor Maßnahmebeginn zulässig. Eine Förderung im Rahmen des Bundesprogramms ist daher grundsätzlich nicht (mehr) möglich, wenn mit der Maßnahme bereits begonnen wurde. Im Rahmen der Antragstellung kann jedoch gleichzeitig ein vorzeitiger Maßnahmebeginn beantragt und von der Bewilligungsbehörde im Einzelfall genehmigt werden; siehe hierzu Nr. 8 – Vorzeitiger Maßnahmebeginn. Erst nach positiver Entscheidung über den Antrag auf vorzeitigen Maßnahmebeginn kann das Vorhaben begonnen werden. Zu beachten ist jedoch, dass aus der positiven Entscheidung über den vorzeitigen Maßnahmebeginn kein Anspruch auf spätere Bewilligung des Hauptantrages erwächst.

Bei der Ausschreibung der Baumaßnahme und des Netzbetriebs im Betreiber- bzw. der Leistungen im Wirtschaftlichkeitslückenmodell sind jeweils beihilferechtlich die Vorgaben der NGA-Rahmenregelung für das Auswahlverfahren und die Verpflichtungen des ausgewählten Anbieters zu berücksichtigen (§§ 5 bis 7 der NGA-Rahmenregelung).

Hinsichtlich der technischen Anforderungen an das aufzubauende Netz wird insbesondere auf das Dokument "Einheitliches Materialkonzept und Vorgaben für die Dimensionierung passiver Infrastruktur im Rahmen des geförderten Breitbandausbaus (Version 4.0) hingewiesen.

Die Ausschreibungen sind auf dem zentralen Online-Portal [www.breitbandausschreibungen.de](http://www.breitbandausschreibungen.de/) zu veröffentlichen.

#### <span id="page-8-0"></span>**4.1.Zuwendungsempfänger (Antragsteller)**

Das Förderprogramm wendet sich an Gemeinden bzw. Landkreise. Diese initiieren die Ausbauprojekte, stellen die Anträge im Förderverfahren, führen Ausschreibungen durch und koordinieren die Projekte vor Ort. Sie leiten die zugewendeten Gelder zu 100 Prozent an die Begünstigten weiter, die sie im Wege von Ausschreibungen ermitteln (Wirtschaftlichkeitslückenförderung) bzw. verwenden die Mittel ausschließlich für die Errichtung der geförderten Infrastruktur, die sie dann in Form einer Sachbeihilfe dem im Wege der Ausschreibung ermittelten Netzbetreiber als Begünstigtem zur Verfügung stellen (Betreibermodell).

Im Falle der Übernahme der Aufgaben durch einen Landkreis oder einen interkommunalen Verbund, übertragen die Kommunen die Aufgaben an die jeweilige Organisation. Dieser Aufgabenübertrag muss schriftlich erfolgen und kann z. B. über einen öffentlich-rechtlichen Vertrag oder eine unterzeichnete Kooperationserklärung für die Dauer und den Umfang des beantragten Projektes erfolgen.

Falls Kommunen ihre diesbezüglichen Aufgaben auf eigene Unternehmen (Zweckgesellschaften) übertragen haben, können auch diese Zuwendungsempfänger werden. Eine Voraussetzung dabei ist, dass sich diese Gesellschaften zu 100 Prozent in kommunaler Hand befinden. Für eine Teilnahme am Förderprogramm ist es unschädlich, wenn diese Gesellschaften auch das Eigentum am Netz erhalten, solange die Gebietskörperschaft auch unter diesen Umständen stets die Einhaltung der Förderbedingungen sicherstellen kann. Kann sie die Förderbedingungen nicht sicherstellen (etwa durch Verkauf des Netzes aus einer etwaigen Konkursmasse etc.), muss – ggf. mittels einer Bürgschaft oder anderer geeigneter Maßnahmen – die gesicherte Rückzahlung der Fördermittel gewährleistet sein.

## <span id="page-8-1"></span>**4.2. Begünstigte**

Als Begünstigte kommen nur privatwirtschaftliche Betreiber öffentlicher Telekommunikationsnetze in Betracht. Diese müssen in einem offenen und transparenten Auswahlverfahren ermittelt werden und führen den Ausbau und den Betrieb entweder selbst durch (Wirtschaftlichkeitslückenmodell) oder bekommen die von der Kommune errichtete Infrastruktur als Pächter zum Netzbetrieb von der Kommune zur Verfügung gestellt (Betreibermodell). Bei der Definition privatwirtschaftlicher Unternehmen kommt es nicht auf die Eigentumsverhältnisse an, so dass an diesen Unternehmen auch kommunale Anteilseigner beteiligt sein können. Entscheidend ist, dass dieses Unternehmen **keine wettbewerbsverzerrenden Sondervorteile** aufweist.

#### <span id="page-8-2"></span>**4.3. Auszahlung, zuwendungsfähige Ausgaben und Zahlungsintervalle**

Die Auszahlung erfolgt für alle Zuwendungsgegenstände im Wege des Anforderungsverfahrens.

Abweichend von Nr. 1.3 der ANBest-Gk bzw. Nr. 1.4 ANBest-P darf eine Auszahlung der Zuwendung grundsätzlich nur insoweit und nicht eher angefordert werden, als sie der Erstattung förderfähiger, tatsächlich entstandener und gezahlter Ausgaben des Zuwendungsempfängers im Rahmen des Zuwendungszwecks dient (Erstattungsprinzip).

Weitere Anforderungen ergeben sich u.a. aus den Nebenbestimmungen und den hier folgenden Ausführungen.

#### **4.3.1.Kostenbegriff (Wirtschaftlichkeitslücke)**

<span id="page-9-0"></span>Unter Kosten im Sinne von 3.1 der Förderrichtlinie sind Ausgaben zu verstehen, die:

- während des Projektzeitraums tatsächlich getätigt werden
- zur Zielerreichung gem. Förderbescheid erforderlich sind.

Kosten, die während der Projektlaufzeit aller Voraussicht nach nicht zu Ausgaben führen, dürfen nicht angesetzt werden. Hierunter fallen:

- kalkulatorische Positionen, die nicht zu Ausgaben führen
- Positionen, die außerhalb des Projektzeitraums liegen
- Positionen, deren Notwendigkeit nach üblicher Netzbetriebspraxis nicht gegeben ist.

Die Ausgaben, die zu Projektbeginn noch nicht feststehen oder bereits angefallen sind (etwa für Wartung, Ersatz etc.), können geschätzt werden und werden mit ihrem Barwert als Kosten i.S. der Nr. 3.1 der Förderrichtlinie in Ansatz gebracht.

Grundsätzlich gilt: Der Betrachtungszeitraum für die Ermittlung des Barwertes aller Einnahmen entspricht dem Betrachtungszeitraum für die Ermittlung des Barwertes aller Kosten i.S. der Nr. 3.1 der Förderrichtlinie. Dieser Zeitraum entspricht der Zweckbindungsfrist. Dies bedeutet im Ergebnis, dass keine Kosten angesetzt werden dürfen, die außerhalb der Zweckbindungsfrist anfallen. Durch diese Regelung soll sichergestellt werden, dass allen angesetzten Kosten stets auch die in dem gleichen Zeitraum anfallenden Einnahmen gegenübergestellt werden.

Kalkulatorische Kostenpositionen, die über die Zweckbindungsfrist hinausreichen, dürfen somit nicht angesetzt werden. Erwartet der Betreiber über die Zweckbindungsfrist hinaus Kosten, die die Einnahmen übersteigen, so steht es dem Zuwendungsempfänger frei, bei Antragstellung den Zweckbindungszeitraum entsprechend auszuwählen, um diese Kostenpositionen abdecken zu können.

#### <span id="page-9-1"></span>**4.3.2. Eigenleistungen der Kommune**

Tiefbauarbeiten im Betreibermodell sind grundsätzlich durch ein Vergabeverfahren zu vergeben.

Beabsichtigt der Zuwendungsempfänger eine Eigenvornahme durch den kommunalen Bauhof oder möchte er das Projekt durch andere Formen der Eigenleistung unterstützen (z.B. durch sog. "Buddelvereine"), so hat er gegenüber dem Zuwendungsgeber darzulegen, dass der Markt die Leistungen nicht oder nur zu höheren Kosten anbietet.

Bei dem Fördermittelbedarf darf der Zuwendungsempfänger eigene Bauleistungen nur insoweit in den Projektkosten berücksichtigen, als diese für ihn zusätzliche Ausgaben nach sich ziehen. Ausgaben, die auch ohne die Durchführung angefallen wären, sind nicht förderfähig. Hierzu zählen grundsätzlich die Personalkosten für Mitarbeiter des Zuwendungsempfängers.

## <span id="page-10-0"></span>**4.4.Mitverlegung von Infrastrukturen zur späteren eigenwirtschaftlichen Erschließung nicht-förderfähiger Gebiete / Gebietsteile im Rahmen des Förderverfahrens**

Sowohl im Rahmen der Förderrichtlinie geförderte TK-Unternehmen als auch nicht-geförderte TK-Unternehmen ("Dritte") sind grundsätzlich dazu befugt, geförderte Bauarbeiten für die Verlegung eigener Telekommunikationsinfrastruktur zum Ausbau von nicht geförderten Gebieten zu nutzen. Hierbei gelten für die nicht-geförderten TK-Unternehmen (Dritte) die Anforderungen des § 77i TKG.

## <span id="page-10-1"></span>**4.5.Erreichen der Aufgreifschwelle bei der Förderung von Schulen, Krankenhäusern und Gewerbegebieten**

#### **4.5.1 Schulen**

-

Maßgebliches Kriterium für die Förderfähigkeit eines Gebietes gemäß den Breitbandleitlinien der EU ist die Aufgreifschwelle von 30 Mbit/s. Deren Unterschreitung bedeutet, dass es sich insoweit um ein unterversorgtes Gebiet handelt (weißer NGA-Fleck).

Die Leitlinien definieren keinen konkreten Bezugspunkt für die Feststellung eines weißen Flecks. Aus dem Kontext der Leitlinien ergibt sich allerdings, dass die Versorgung der Endnutzer in Bezug auf die Datenrate maßgeblich sein soll. Nur wenn für die Schule eine ausreichende Datenversorgung bereitsteht, kann die Schule als versorgt gelten und eine Förderung scheidet aus.<sup>2</sup> In Analogie zu Haushalten ist eine Schule dann als versorgt im Sinne der Breitbandrichtlinien anzusehen, wenn neben der Schulverwaltung jeder Klasse einer Schule dauerhaft eine Datenversorgungsrate von 30 Mbit/s zur Verfügung stehen kann. Dies gilt sinngemäß auch für andere Bildungseinrichtungen. Im Fall großer Klassen kann alternativ der Wert der der Aufgreifschwelle auf 23 Schüler bezogen werden. <sup>3</sup> Der erhaltene Wert wird dann auf die nächste volle Stufe aufgerundet (siehe Beispiel 1).

 $2$  Dabei wird von der am Schulgebäude ankommenden Bandbreite ausgegangen.

<sup>&</sup>lt;sup>3</sup> Dabei wird lt. OECD-Studie für Deutschland eine durchschnittliche Anzahl Schüler pro Klasse von 23 angenommen. Siehe http://www.oecd-ilibrary.org/education/bildung-auf-einen-blick-2013-oecdindikatoren\_eag-2013-de.

#### Beispiele:

- Eine Berufsschule verfügt über 570 Schüler in 21 Klassen. Die Aufgreifschwelle beträgt  $570/23 \sim 25*30$  MBit/s (Schülerversorgung) + 30 MBit/s (Schulverwaltung) = 780 MBit/s.
- Eine Volkshochschule betreut 240 Teilnehmer in 19 Kursen. Die Aufgreifschwelle beträgt  $19 * 30$  MBit/s (Kursteilnehmer) + 30 MBit/s (Verwaltung) = 600 MBit/s.

#### Auslegungshilfe Schulen:

- allgemeinbildende, berufliche sowie Förderschulen in jedweder Trägerschaft

- Einrichtungen der sonstigen Aus- und Weiterbildung in öffentlicher Trägerschaft wie z. B. Volkshochschulen.

#### Implikationen für das Förderverfahren:

o Es ist möglich, Schulen im Rahmen eines Gesamtförderantrages zu berücksichtigen

o Im Rahmen eines Sonderaufrufes sind ab dem 15.11.2018 auch Schulen förderfähig, die in ansonsten sog. grauen Flecken liegen, solange dort die nutzerbezogene Aufgreifschwelle in Höhe von 30 MBit/s pro Klassenzimmer nicht erreicht ist (Einzelanschlussförderung). Alle diese Einzelanschlüsse sollten möglichst zusammengefasst werden, da pro Gebietskörperschaft aus Gründen der Effizienz der Erschließung der Gesamtheit aller Einzelanschlüsse in der Regel nur ein Antrag möglich ist.

o Alle Zuwendungsempfänger, die noch nicht mit einem zweiten Förderbescheid ("Förderbescheid über die endgültige Höhe") beschieden sind, können Ihre diesbezüglichen Änderungswünsche für das Fördergebiet im Rahmen des laufenden Verfahrens mit dem Projektträger abstimmen.

#### **4.5.2 Krankenhäuser**

Ein den Haushalten vergleichbares Niveau der Versorgung mit 30 Mbit/s ist bei Krankenhäusern als erreicht anzusehen, wenn neben der allgemeinen Krankenhausverwaltung auch für jede(s) medizinische Station/Fachabteilung/Institut oder pro 11 Betten eine Datenrate von 30 Mbit/s zur Verfügung steht.

#### Beispiel:

Ein großes Allgemeinkrankenhaus verfügt über 13 Stationen mit insgesamt 296 Betten (dies entspricht gerundet 27 \*11 Betten). Liefert der aktuelle Anschluss am Gebäude des Krankenhauses weniger als 840 MBit/s (27\*30 MBit/s + 30 MBit/s (Verwaltung), gilt dieses Krankenhaus als unterversorgt und ist als weißer Fleck grundsätzlich förderfähig.

Auslegungshilfe Krankenhäuser:

- alle Hochschulkliniken, Plankrankenhäuser und KKH, die einen Versorgungsvertrag mit den Landesverbänden der Krankenkassen und den Verbänden der Ersatzkassen abgeschlossen haben.

- Bundeswehrkrankenhäuser
- reine Privatkliniken (§ 30 GewO)
- Rehabilitationskliniken

- nicht umfasst sind sog. Polikliniken, Ärztehäuser etc., bei denen Ärzte verschiedener Fachrichtungen in einer räumlichen Gemeinschaft ihre Leistungen erbringen.

Bezüglich der Anbindung unterschiedlicher Standorte siehe Ausführungen unter Nr. 5.1.

#### **4.5.3 Gewerbegebiete**

Ein den Haushalten vergleichbares Niveau der Versorgung mit 30 Mbit/s ist in Gewerbegebieten als erreicht anzusehen, soweit in den ansässigen Unternehmen nicht nur der Unternehmensleitung, sondern auch jedem internetverbundenen Arbeitsplatz / Betriebsmittel eine Datenrate von 30 Mbit/s zur Verfügung steht. Die Förderung eines Gewerbegebiets ist dann möglich, wenn bei mindestens drei ortsansässigen Gewerbebetrieben von einem entsprechenden Bedarf auszugehen ist.

## <span id="page-12-1"></span><span id="page-12-0"></span>**5. Sonderprogramme**

#### **5.1. Sonderaufruf Schulen und Krankenhäuser**

Zweck der Förderung ist die Unterstützung eines effektiven und technologieneutralen Breitbandausbaus zur Erreichung eines nachhaltigen sowie zukunfts- und hochleistungsfähigen Breitbandnetzes zur Erschließung von Schulen und Krankenhäusern, für die in den kommenden drei Jahren keine von privaten Investoren errichtete NGA-Versorgung besteht. Im Rahmen dieses Sonderaufrufes werden ausschließlich Anschlüsse für Schulen und Krankenhäuser gefördert, die in einem grundsätzlich bereits NGA-versorgten Gebiet liegen und dabei selbst über keine NGA-Versorgung verfügen. Hinweise zur Berechnung der Aufgreifschwelle im Fall von Schulen und Krankenhäusern finden sich in diesem Leitfaden unter Nr. 4.5.2.

Geförderte Anschlüsse von Schulen und Krankenhäusern müssen mindestens eine Versorgung von einem Gigabit/s symmetrisch ermöglichen. Im Rahmen dieses Sonderaufrufes ist vom Grundsatz her insgesamt nur ein Antrag pro Gemeindegebiet zulässig, um eine effiziente Erschließung zu ermöglichen.. Dieser Antrag kann alle förderfähigen Schulen und Krankenhäuser enthalten oder Teile davon ausnehmen. Von einem Antrag nicht umfasste Standorte können in diesem Programm zu einem späteren Zeitpunkt dann nicht mehr gefördert werden. Mehrere Anträge sind z. B. auf Zweckverbandsoder Landkreisebene für unterschiedliche Gemeindegebiete ausdrücklich möglich. Die Förderung von Schulen und Krankenhäusern in Gebieten, in denen auch Haushalte unterversorgt sind (komplette Gebietserschließung von weißen Flecken) erfolgt per Antrag im Rahmen des 6. Förderaufrufes. Planungs- und Beratungsleistungsförderung entsprechend Nr. 3.3 findet ebenfalls Anwendung. Die Förderung gem. Nr. 3.3 erfolgt einmalig, somit alternativ und nicht komplementär. Es gilt eine Bagatellgrenze von 10.000 Euro.

Die Fördermaßnahme umfasst sowohl den Aufbau der gesamten NGA-Infrastruktur bis zum Grundstück des Adressinhabers als auch die Verlegearbeiten auf dem Privatgrundstück bis zum Hausanschlusspunkt (APL) an der Innenseite der Gebäudeaußenwand (Hausanschluss). Im Falle eines Klinikcampus ist der Hausanschlusspunkt in demjenigen Gebäude des Adressinhabers förderfähig, welches für den Hausanschluss geeignet und vom Netzverknüpfungspunkt am günstigsten zu erreichen ist. Intranetze zur Anbindung aller Liegenschaften eines Campus sind nicht förderfähig. Im Falle verschiedener Klinikstandorte, die nicht in räumlicher Nachbarschaft zueinander liegen, ist ein Anschluss pro Standort förderfähig.

#### <span id="page-13-0"></span>**5.2. Sonderaufruf Gewerbe- und Industriegebiete**

Abweichend vom regulären Förderverfahren im Rahmen des Bundesförderprogramms Breitband können für Gewerbe- und Industriegebiete sowie für Häfen auf Basis eines zeitlich und finanziell a priori nicht beschränkten Sonderaufrufes Förderanträge nach 3.1 und 3.2 und 3.3 dieser Richtlinie gestellt werden. Die Förderhöchstsumme wird im Hinblick auf die Fördergegenstände gem. Nr. 3.1 und 3.2 auf eine Mio. Euro je Projekt begrenzt und die Bagatellgrenze auf 10 000 Euro festgelegt.

Für jedes Unternehmen im Gewerbegebiet sind zuverlässig Bandbreiten von mindestens einem Gbit/s symmetrisch zu ermöglichen.

Es ist darauf hinzuweisen, dass die allgemeinen Zuwendungsvoraussetzungen gelten und deshalb insbesondere ein **Markterkundungsverfahren durchgeführt werden muss.** Antragsfähig sind demnach nur diejenigen Gebietsteile innerhalb der Zielgebiete, in denen in den nächsten drei Jahren kein privatwirtschaftlicher Ausbau erfolgt. Die für die Antragsstellung vorzulegenden Informationen werden auf der Online-Plattform [www.breitbandausschreibungen.de](http://www.breitbandausschreibungen.de/) näher erläutert.

Die Fördermaßnahme umfasst sowohl den Aufbau der gesamten NGA-Infrastruktur bis zum Grundstück des Adressinhabers als auch die Verlegearbeiten auf dem Privatgrundstück bis zum Hausanschlusspunkt (APL) an der Innenseite der Gebäudeaußenwand (Hausanschluss). Förderfähig ist der Hausanschlusspunkt in demjenigen Gebäude des Adressinhabers, welches für den Hausanschluss geeignet und vom Netzverknüpfungspunkt am günstigsten zu erreichen ist.

Erklärt sich ein Eigentümer nicht bereit, einem Anschluss auf seinem Grundstück zuzustimmen, erfolgt die Erschließung für dieses Grundstück "homes passed". Entscheidet sich der Eigentümer zu einem späteren Zeitpunkt für einen Anschluss, so müssen die individuell anfallenden Kosten für die Verlegearbeiten sowie die Kosten des Hausanschlusses auf eigene Rechnung beglichen werden.

## <span id="page-13-1"></span>**6. Betreibermodell (nach Nr. 3.2 der Richtlinie)**

#### <span id="page-13-2"></span>**6.1. Maßnahmebeginn im Betreibermodell**

Der Maßnahmebeginn im Rahmen des Betreibermodells ist der Abschluss eines Vertrages mit dem Bauunternehmen. Der Abschluss des Vertrages mit dem Pächter des Netzes (Netzbetreiber) stellt keinen vorzeitigen Maßnahmebeginn dar, sondern ist Voraussetzung für die endgültige Bewilligung

(siehe Nr. 8 C 4. der Förderrichtlinie). Dieser Vertragsschluss kann jederzeit erfolgen, muss jedoch spätestens vor der endgültigen Bewilligung nachgewiesen werden.<sup>4</sup>

#### <span id="page-14-0"></span>**6.2. Verfahrensablauf im Betreibermodell**

Im Rahmen des Betreibermodells werden Bauleistungen für die Errichtung der passiven Infrastruktur und der spätere Netzbetrieb separat ausgeschrieben. Dabei wird die Antragstellung zur Bundesförderung in der Regel vor der Ausschreibung der Bauleistung stattfinden. Das Zuschlagskriterium "Eigenleistung, alternative Verlegemethoden" gemäß Nr, 6.3 der Richtlinie ist im Fall des Betreibermodells in das Verfahren zur Auswahl eines Netzplaners bzw. eines Bauunternehmens, das auch die Netzplanung durchführt, aufzunehmen. Nach Erteilung des Zuschlags erfolgt die endgültige Bewilligung. Dabei ist der gesicherte Netzbetrieb gemäß Nr. 8 C 4. der Förderrichtlinie nachzuweisen. Der Netzbetrieb ist daher vor oder zeitgleich zur Bauleistung auszuschreiben. Die Antragstellung auf Bundesförderung kann jedoch auch nach oder während der Ausschreibung der Bauleistungen erfolgen.

Die nachfolgende Abbildung zeigt den Verfahrensablauf im Regelfall. Die Antragstellung im Bundesförderprogramm erfolgt vor Beginn des Ausschreibungsverfahrens für die Bauleistungen. Der Antragsteller erhält einen Zuwendungsbescheid in vorläufiger Höhe, der insbesondere eine Förderzusage sowie eine vorläufige Fördersumme enthält. Mit dieser Zusicherung der Bundesförderung beginnt der Antragsteller die Ausschreibung. Nach deren Ende teilt der Antragsteller der Bewilligungsbehörde das Ergebnis der Ausschreibung mit und übermittelt die notwendigen Informationen zum Vertragsschluss. Zudem ist der Nachweis des gesicherten Netzbetriebs zu erbringen. Anhand dieser Informationen stellt die Bewilligungsbehörde den abschließenden Förderbescheid aus.

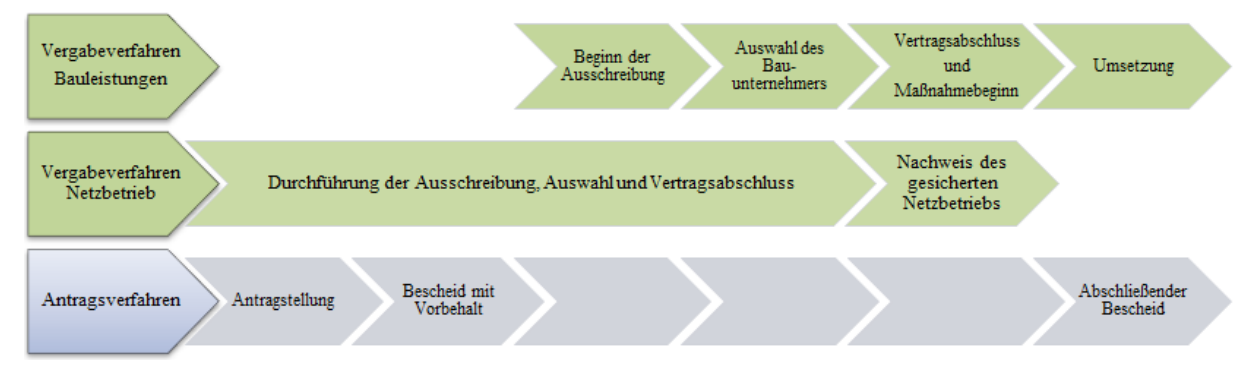

**Abbildung 1 - Verfahrensablauf im Betreibermodell im Regelfall**

<span id="page-14-1"></span>Alternativ dazu kann die Ausschreibung der Bauleistungen auch vor der Antragstellung im Bundesförderprogramm begonnen werden. In diesem Fall wird das Vergabeverfahren parallel zur Ausschreibung des Netzbetriebs soweit durchlaufen, bis ein Bauunternehmer ausgewählt ist. Das konkrete Angebot des Bauunternehmers wird der Bewilligungsbehörde gemeinsam mit dem Nachweis des gesicherten Netzbetriebs im Rahmen der Antragstellung zum abschließenden Bewilligungsbescheid vorgelegt, die nach Antragsprüfung den abschließenden Zuwendungsbescheid fertigt. Erst dann kann der Vertragsabschluss mit dem Bauunternehmer erfolgen. Bei dieser Variante muss berücksichtigt werden, dass die für die Antragsbearbeitung notwendige Zeit im Vergabeverfahren eingehalten wird, um Verzögerungen zu vermeiden.

-

<sup>4</sup> Um Haftungsrisiken zu vermeiden, ist bei der Ausschreibung des Netzbetriebes darauf zu achten, dass ein Vorbehalt hinsichtlich des Erlangens der Bundesförderung erfolgt.

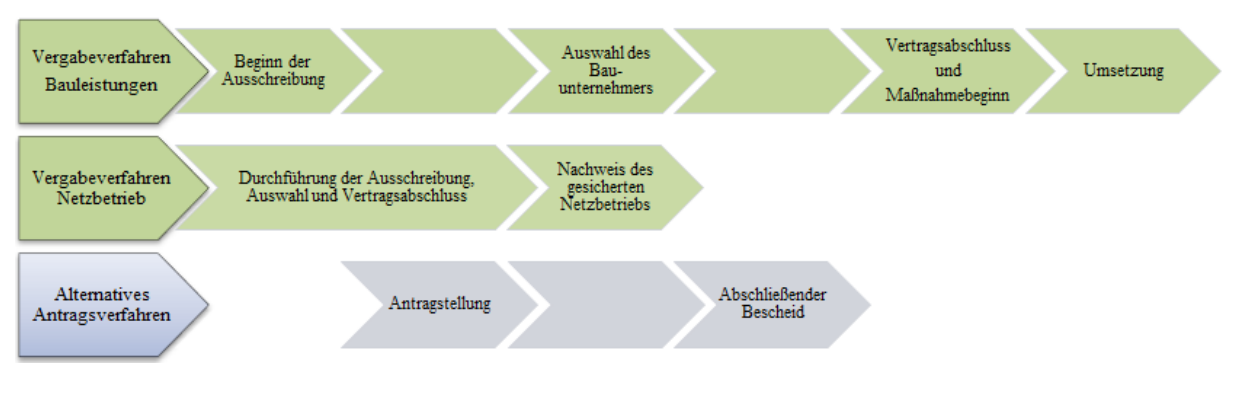

**Abbildung 2 - Alternatives Antragsverfahren im Betreibermodell**

## <span id="page-15-3"></span><span id="page-15-0"></span>**7. Wirtschaftlichkeitslückenmodell (nach Nr. 3.1 der Richtlinie)**

### <span id="page-15-1"></span>**7.1. Maßnahmebeginn Wirtschaftlichkeitslückenmodell**

Der Maßnahmebeginn im Rahmen des Wirtschaftlichkeitslückenmodells ist der Abschluss eines Vertrages mit dem Telekommunikationsunternehmen über Netzausbau und Netzbetrieb.

### <span id="page-15-2"></span>**7.2. Verfahrensablauf im Wirtschaftlichkeitslückenmodell**

Die Kommune schreibt den Auf-/Ausbau der erforderlichen Infrastruktur und den Netzbetrieb zusammen aus, das heißt, Infrastrukturausbau und Netzbetrieb werden vom selben Unternehmen übernommen. Dabei wird die Antragstellung zur Bundesförderung in der Regel vor der Ausschreibung der Bauleistung stattfinden. Die Ausschreibung hat das Ziel, die wirtschaftlichste Lösung für Aufbau und Betrieb zu ermitteln. Das Zuschlagskriterium "Eigenleistung, alternative Verlegemethoden" gemäß Nr. 6.3 der Richtlinie ist im Fall des Wirtchaftlichkeitslückenmodells in das Verfahren zur Auswahl eines Telekommunikationsunternehmens aufzunehmen. Die Höhe des geltend gemachten Förderbedarfs, das heißt die Wirtschaftlichkeitslücke, wird hierbei maßgeblich sein.

Die nachfolgende Abbildung zeigt den Verfahrensablauf im Regelfall. Die Antragstellung im Bundesförderprogramm erfolgt vor Beginn des Ausschreibungsverfahrens. Der Antragsteller erhält einen Zuwendungsbescheid mit Vorbehalt, der insbesondere eine Förderzusage sowie eine vorläufige Fördersumme enthält. Mit dieser Zusicherung der Bundesförderung beginnt der Antragsteller die Ausschreibung. Nach deren Ende teilt der Antragsteller der Bewilligungsbehörde das Ergebnis der Ausschreibung mit und übermittelt die notwendigen Informationen zum Vertragsschluss. Anhand dieser Informationen stellt die Bewilligungsbehörde den abschließenden Förderbescheid aus.

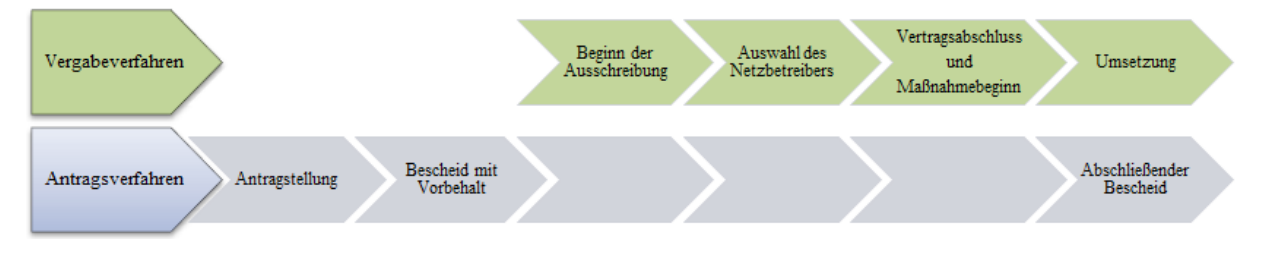

**Abbildung 3 - Verfahrensablauf im Wirtschaftlichkeitslückenmodell im Regelfall**

<span id="page-15-4"></span>Alternativ dazu kann die Ausschreibung auch vor der Antragstellung im Bundesförderprogramm begonnen werden. In diesem Fall wird das Vergabeverfahren soweit durchlaufen, bis ein Netzbetreiber in die nähere Auswahl gekommen ist. Das konkrete Angebot des Netzbetreibers wird der

Bewilligungsbehörde im Rahmen der Antragstellung vorgelegt, die nach Antragsprüfung den abschließenden Zuwendungsbescheid fertigt. Erst dann kann der Vertragsabschluss erfolgen. Bei dieser Variante muss berücksichtigt werden, dass die für die Antragsbearbeitung notwendige Zeit im Vergabeverfahren eingehalten wird, um Verzögerungen zu vermeiden.

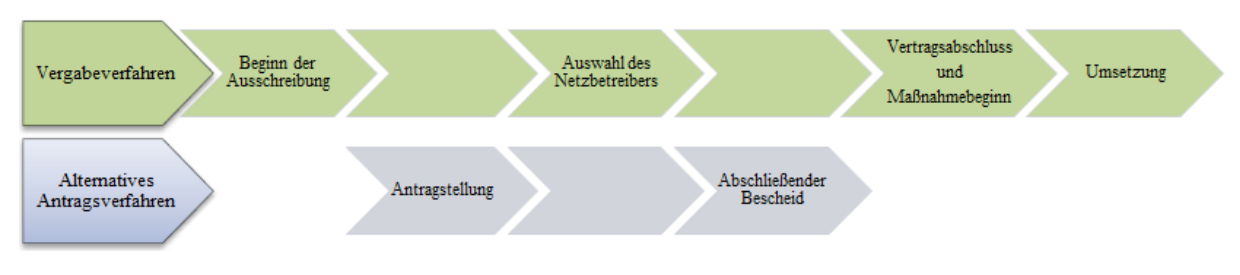

**Abbildung 4 - Alternatives Antragsverfahren im Wirtschaftlichkeitslückenmodell**

## <span id="page-16-1"></span><span id="page-16-0"></span>**8. Antrag auf vorzeitigen Maßnahmebeginn**

Ein Antrag auf vorzeitigen Maßnahmebeginn kann separat gestellt und von der Bewilligungsbehörde genehmigt werden. Dies ist möglich, solange noch kein Vertragsschluss stattgefunden hat. Ein Antrag auf vorzeitigen Maßnahmebeginn kann somit nicht rückwirkend gestellt werden.

Ein Antrag auf vorzeitigen Maßnahmebeginn kann bei Antragstellung über die Online-Plattform unter [www.breitbandausschreibungen.de](http://www.breitbandausschreibungen.de/) zum Ausbauvorhaben gestellt werden. Dem Antrag ist eine Begründung beizufügen. In der Begründung muss der Bedarf eines vorzeitigen Maßnahmenbeginns ausreichend dargelegt und möglicherweise entstehende Nachteile eines regulären Beginns der Maßnahmen plausibel erläutert werden. Hintergrund hierfür sind die haushaltsrechtlichen Vorgaben in den §§ 23 und 44 BHO (bzw. die entsprechenden Regelungen in den Landeshaushaltsordnungen) sowie in den Verwaltungsvorschriften (VV) Nr. 1.3 zu § 44 BHO. Danach dürfen Zuwendungen nur gewährt werden, wenn die Zweckerfüllung ohne die Zuwendung nicht oder nicht im notwendigen Umfang erreicht werden könnte. Beginnt ein potentieller Zuwendungsempfänger aber eine Maßnahme ohne die Zustimmung zum vorzeitigen (Bau-)Beginn, so wird grundsätzlich davon ausgegangen, dass er die Mittel bereits hat und die Maßnahme daher auch ohne die Zuwendung durchgeführt werden kann.

Gründe für einen vorzeitigen Maßnahmebeginn liegen insbesondere dann vor, wenn durch Baukoordination und Synergienutzung wesentliche Kosten des Breitbandausbaus (und somit auch staatliche Mittel) eingespart werden könnten und bei einem späteren Beginn diese Optionen verloren gingen.

Weitere Begründungsansätze können die folgenden sein:

- Der zeitnahe Beginn kann notwendig werden, um die Einbettung in ein größeres, bereits laufendes Gesamtprojekt sicherstellen zu können und damit Synergieeffekte und Kosteneinsparungen nutzbar zu machen.
- Im Falle von Projekten mit einer Vielzahl an beteiligten Kommunen können Beschlüsse der jeweiligen Gemeinde-/Stadträte erforderlich sein, um eine Ausschreibung starten zu können. Der vorzeitige Maßnahmebeginn stellt sicher, dass eine Ausschreibung und die entsprechende Abstimmung mit allen beteiligten Kommunen möglichst zeitnah nach Antragstellung vorbereitet werden kann.

Wird der vorzeitige Maßnahmebeginn bewilligt, so erfolgt der Beginn des Vorhabens (vor Erhalt eines Förderbescheides) auf eigenes Risiko des Antragstellers. Eine verbindliche Bewilligung und Mittelzusage ist mit der Erteilung der Ausnahme nicht verbunden.

Im Rahmen des Betreibermodells stellt sich das Verfahren bei beantragtem vorzeitigen Maßnahmenbeginn wie folgt dar:

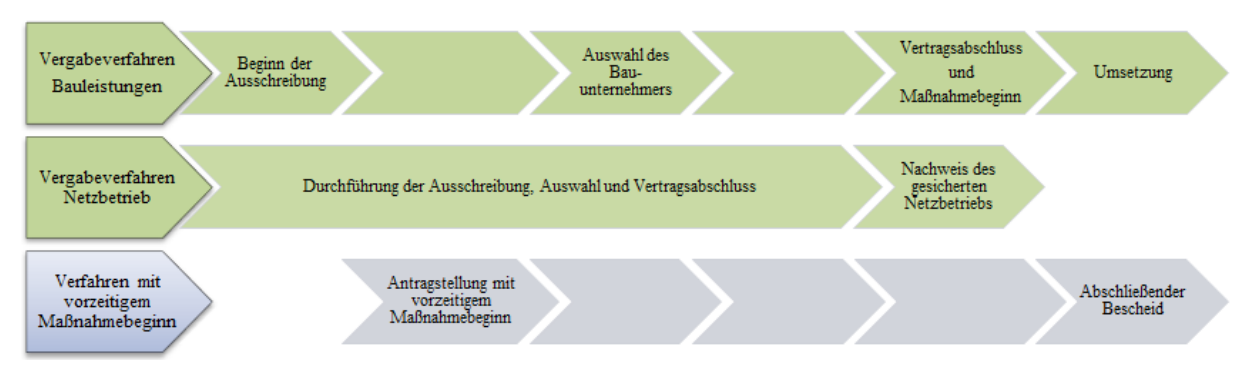

**Abbildung 5 - Verfahrensablauf mit vorzeitigem Maßnahmebeginn im Betreibermodell**

<span id="page-17-1"></span>Das Verfahren im Wirtschaftlichkeitslückenmodell ist grundsätzlich vergleichbar. Es erfolgt jedoch nur eine Ausschreibung, die sowohl den Aufbau als auch den Betrieb des Netzes umfasst.

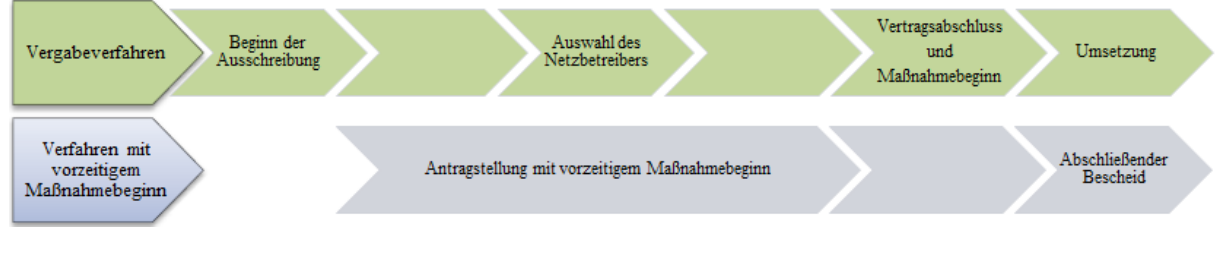

**Abbildung 6 - Vorzeitiger Maßnahmebeginn im Wirtschaftlichkeitslückenmodell**

## <span id="page-17-2"></span><span id="page-17-0"></span>**9. Markterkundungsverfahren**

Im Markterkundungsverfahren wird ermittelt, ob innerhalb der nächsten drei Jahre voraussichtlich ein privatwirtschaftlicher Ausbau eines NGA-Netzes erfolgen wird. Daher ist eine abgeschlossene Markterkundung eine Grundvoraussetzung für einen Antrag im Rahmen des Bundesförderprogramms. Ein Antrag auf Förderung im Rahmen des Bundesprogramms setzt voraus, dass das Ergebnis der Markterkundung nicht älter als zwölf Monate ist und es auf der Online-Plattform [www.breitbandausschreibungen.de](http://www.breitbandausschreibungen.de/) veröffentlicht wurde.

Voraussetzung für ein ab bzw. nach dem 1.8.2018 gestartetes Markterkundungsverfahren ist, dass das Markterkundungsverfahrenes für einen Zeitraum von mindestens acht Wochen auf dem Online-Portal www.breitbandausschreibungen.de zur Stellungnahme eingestellt wird. Markterkundungsverfahren, die vor dem 01.08.2018 mit einer Laufzeit von vier Wochen durchgeführt wurden, werden anerkannt (Bestandsschutz).

Im Rahmen der Abfrage wird ermittelt, welche Teile des Gebietes, für das eine Förderung angestrebt wird, voraussichtlich in den nächsten drei Jahren unter Marktbedingungen mit schnellem Internet versorgt werden. Dadurch wird der Vorrang des privaten Telekommunikationsinfrastrukturausbaus gewährleistet. Die voraussichtlich mit mindestens 30 Mbit pro Sekunde versorgten Teile werden im Anschluss an die Markterkundung aus dem abgefragten Gebiet herausgenommen. Dieser Schritt ist notwendig, da eine zuverlässige Versorgung mit 30 Mbit pro Sekunde nach den geltenden Vorgaben der Europäischen Kommission bereits ein NGA-Netz kennzeichnet und diese Gebiete damit beihilferechtlich nicht mehr förderfähig sind. Dadurch wird das Ausbaugebiet so abgegrenzt, dass die Fördermaßnahme nicht zu einer Überlagerung bestehender oder zum Aufbau vorgesehener Infrastruktur führt.

#### <span id="page-18-0"></span>**9.1. Durchführung des Markterkundungsverfahrens**

Zunächst wird ein noch nicht mit mindestens 30 Mbit pro Sekunde erschlossenes Gebiet abgegrenzt. Beachten Sie bitte auch die Hinweise zur Aufgreifschwellen im Falle von Schulen, Gewerbegebieten unter Nr. 4. Auf dem zentralen Online-Portal [www.breitbandausschreibungen.de](http://www.breitbandausschreibungen.de/) veröffentlicht die kommunale Gebietskörperschaft dieses Gebiet geografisch als beabsichtigtes Erschließungsvorhaben mit einer Beschreibung der darin vorhandenen Breitbandversorgung einschließlich Mobilfunk. Hierzu kann hilfsweise der Breitbandatlas des Bundes herangezogen werden. Die Gebietskörperschaft fordert zusätzlich zur Veröffentlichung auf www.breitbandausschreibungen.de alle regional tätigen sowie interessierten Unternehmen schriftlich mit einer Frist von acht Wochen zur Stellungnahme auf.

Im Rahmen ihrer Stellungnahmen sollen die Telekommunikationsunternehmen für das der Anfrage zugrundeliegende Gebiet die vorhandenen Up- und Download-Geschwindigkeiten sowie ihre diesbezüglichen Ausbaupläne (einschließlich Mobilfunk) für die nächsten drei Jahre angeben. Die Pläne können sich dabei auf das gesamte abgefragte Gebiet oder nur auf Teile davon beziehen. Auch der Aufbau eines NGA-Netzes durch die Nutzung bestehender alternativer Infrastrukturen oder die Inanspruchnahme vorabregulierter Vorleistungen ist relevant. Maßgeblich für die Berechnung der Drei-Jahres-Frist ist der Zeitpunkt der tatsächlichen Einsetzung des Netzes, gerechnet ab der Veröffentlichung der Markterkundung.

Die am Markterkundungsverfahren teilnehmenden Unternehmen müssen einen detaillierten Zeitplan mit Meilensteinen für den Netzausbau sowie Belege für eine adäquate Finanzierung oder sonstige Nachweise vorlegen, die glaubhaft belegen, dass die geplanten Investitionen realisiert werden. Für die Durchführung des Markterkundungsverfahrens wurden mit den Bundesländern Mindestnachweispflichten abgestimmt, die für die Darstellung konkreter Ausbau- und Modernisierungspläne in den nächsten drei Jahren ausreichend sind. Diese Nachweispflichten sind unter Nr. 3.5 im Leitfaden zum Breitbandausbau des Breitbandbüros des Bundes verfügbar.

### <span id="page-18-1"></span>**9.2. Mindestanforderungen an die Angaben der ausbauwilligen Anbieter im Rahmen einer Markterkundung**

Liegen positive Rückmeldungen im Markterkundungsverfahren vor, so sind diese Gebiete im Regelfall von der Teilnahme am Bundesförderprogramm auszuschließen. Dies entspricht dem Grundsatz, den Ausbau vorrangig durch den Markt sicherzustellen.

Liegen Daten in nicht-ausreichender Detailschärfe vor, so ist ggf. nachzubessern, damit Gebietskörperschaften sich ein hinreichend genaues Bild über den Zuschnitt etwaiger weißer Flecken machen können. Dabei kann die Gebietskörperschaft von ausbauwilligen Anbietern beispielsweise einen Zeitplan mit Meilensteinen, eine Darlegung des Ausbauumfanges und der zum Einsatz kommenden Technik verlangen. Ausbauwillige Anbieter müssen hinreichend plausibel darlegen, dass der Abschluss der Ausbauarbeiten in drei Jahren erfolgt sein wird. Eine fehlende vertragliche Bindung des grundsätzlich ausbauwilligen Unternehmens kann alleine nicht dazu führen, dass das Gebiet als unterversorgt angesehen und ein Antrag auf Bundesförderung gestellt werden kann.

Entscheidungen, ein Markterkundungsverfahren nicht anzuerkennen und für Gebiete trotz bekundetem Ausbauwillen einzelner Unternehmen einen Antrag auf Bundesförderung zu stellen, müssen die Gebietskörperschaften vornehmen. Ein einfacher Verweis auf die Unverbindlichkeit des bekundeten Ausbauwillens im Markterkundungsverfahren sind in keinem Falle ausreichend. Es ist immer eine Gesamtschau vorzunehmen und die Ernsthaftigkeit des Ausbauwillens ausführlich vor dem Hintergrund des Vorrangs privater Investitionen zu erkunden und das Ergebnis der Abwägung zu dokumentieren.

#### <span id="page-19-0"></span>**9.3. Ergebnisse des Markterkundungsverfahrens**

Die Ergebnisse der Markterkundung sind auf dem zentralen Online-Portal [www.breitbandausschreibungen.de](http://www.breitbandausschreibungen.de/) zu veröffentlichen.

Die Ergebnisse der Markterkundung sind bei der abschließenden räumlichen Abgrenzung des Projektgebietes entsprechend zu berücksichtigen. Bekundet ein Unternehmen seinen Ausbauwillen erst nach abgeschlossenem Markterkundungsverfahren, so ist dieser Ausbauwille nur bei vertraglicher Verpflichtung des ausbauwilligen Unternehmens und nur dann durch die Gemeinde zwingend zu berücksichtigen, solange noch kein Antrag auf Bundesförderung gestellt wurde.

## <span id="page-19-1"></span>**10.Gebietsabgrenzung**

-

Bei der Gebietsabgrenzung geht es darum, ein Gebiet zu definieren, in dem ein geförderter Ausbau sowohl notwendig als auch beihilferechtlich zulässig ist. Dieses muss nicht mit den Verwaltungsgrenzen der beteiligten Gebietskörperschaften übereinstimmen. Die Ausbaugebiete müssen so abgegrenzt werden, dass ausschließlich weiße NGA-Flecken erfasst sind und keine Überlagerung bestehender Infrastruktur erfolgt. Eine Ausnahme ist dann möglich, wenn außergewöhnliche Umstände<sup>5</sup> dies erfordern, um die Erschließung des Ausbaugebiets zu gewährleisten.

Die Gebiete, in denen ein geförderter Ausbau stattfinden soll, müssen nicht zwingend geografisch miteinander zusammenhängen. Vielmehr können auch mehrere geografisch voneinander getrennte Gebiete für ein gefördertes Projekt zusammengefasst werden. Es sollten möglichst große Gebiete erschlossen werden, um den Ausbau möglichst effizient zu gestalten und möglichst viele Bieter zu erreichen.

Für die Abgrenzung der weißen NGA-Flecken kann der Breitbandatlas des Bundes herangezogen und durch vor Ort verfügbare Informationen bzw. Angaben der Netzbetreiber ergänzt werden. Zu diesen gehören auch die im Rahmen des Markterkundungsverfahrens eingegangenen Stellungnahmen. Sofern ein privatwirtschaftlicher Netzbetreiber glaubhaft einen nicht-geförderten Ausbau angemeldet hat, kann dieses Gebiet nicht weiter als weißer NGA-Fleck definiert werden. Der Fördermittelbedarf ist im Hinblick auf die Erschließung der identifizierten weißen NGA-Flecken darzustellen. Das Antragsformular des Projektträgers stellt bereits eine auf dem Breitbandatlas des Bundes sowie weiteren dem Projektträger bekannten Datenquellen basierende Karte mit den aus seiner Sicht noch verbleibenden weißen Flecken dar. Diese kann nach gewissenhafter Prüfung für das Antragsverfahren übernommen werden. Korrekturen sind ebenfalls möglich.

Es ergeben sich somit die folgenden Schritte zur Gebietsabgrenzung:

<sup>&</sup>lt;sup>5</sup> Außergewöhnliche Umständen können z.B. dann vorliegen, wenn eine zuverlässige Erschließung des Projektgebietes mit bestehender Infrastruktur nicht geleistet werden kann und der Neubau von Infrastruktur (z.B. im Backbone-Bereich) in einem geringen Maße zu einem Überbau führt.

- 1. Gebietskörperschaft(en) definieren z. B. als Zusammenschluss innerhalb ihres Verwaltungsgebietes das Gebiet (zusammenhängend oder nicht), in dem ein geförderter Ausbau stattfinden soll (Projektgebiet).
- 2. Gebietskörperschaft(en) führen Markterkundungsverfahren für dieses zuvor definierte Gebiet durch.
- 3. Unternehmen melden die bereits durch NGA-versorgten oder binnen der nächsten drei Jahre eigenwirtschaftlich zu erschließenden Teilgebiete, die in dem der Markterkundung zugrundeliegenden Gebiet liegen.
- 4. Gebietskörperschaft(en) exkludieren die bereits mit NGA-versorgten und die nachweislich in den nächsten drei Jahren auszubauenden Teilgebiete.
- 5. Das neue Gebiet umfasst nunmehr ausschließlich weiße (NGA-)Flecken.
- 6. Es ist antragsfähig, sofern alle Haushalte in diesem Gebiet mit Gigabitgeschwindigkeit versorgt werden können.

## <span id="page-20-0"></span>**11. Höhe und Laufzeit der Bundesförderung**

Die Höhe der Bundesförderung ist abhängig von den zuwendungsfähigen Projektkosten und wird durch die in der Förderrichtlinie festgesetzten Förderquoten begrenzt.

Die Bundesregierung ist durch die Bundeshaushaltsordnung gehalten, den Einsatz von Fördermitteln effizient zu gestalten. Aus diesem Grund werden im Rahmen des Bundesförderprogramms die Einnahmen aus dem Betrieb der geförderten Infrastruktur gegengerechnet und unterliegen ggf. einem Rückforderungsmechanismus, um eine Überförderung zu vermeiden.

#### <span id="page-20-1"></span>**11.1. Bagatell- und Höchstgrenze**

Die Bagatellgrenze ist gemäß Förderrichtlinie bei 100.000 Euro angesetzt. Dies bedeutet, dass Projektanträge für Infrastrukturmaßnahmen mit einer Fördersumme des Bundes von unter 100.000 Euro unzulässig sind. Für Beratungs-/Planungsleistungen gilt diese Bagatellgrenze nicht.

Die Förderobergrenze aus der Bundesförderung ist gemäß Förderrichtlinie bei 30 Mio. Euro pro Vorhaben angesetzt. Die Förderobergrenze limitiert nur die Fördermittel aus dem Bundesprogramm, stellt jedoch ausdrücklich keine Begrenzung der Projektkosten dar.

Die Fördergrenzen gelten nur für die Antragstellung und die daraufhin zu erfolgende Förderzusage. Veränderungen danach, z. B. weil Maßnahmen nach 6.3 zu einer entsprechenden Kosteneinsparung führen oder die Ausschreibung einen den zugesicherten Förderbetrag überschreitender Marktpreis ergab, sind unabhängig von den Fördergrenzen.

#### <span id="page-20-2"></span>**11.2. Zuwendungsfähige Ausgaben im Betreibermodell**

Anhand des folgenden Rechenbeispiels soll die Ermittlung der zuwendungsfähigen Ausgaben für das Betreibermodell erläutert werden. Insbesondere die Gegenrechnung der Pachteinnahmen wird anhand des Beispiels verdeutlicht.

Die Ausgaben einer Kommune für:

- die Ausstattung von Leerrohren,
- die Ausführung von Tiefbauleistungen oder

die Mitverlegung von Leerrohren bei anderweitig geplanten Erdarbeiten

belaufen sich auf insgesamt 20 Mio. Euro. Die Pachteinnahmen für einen Zeitraum von 20 Jahren belaufen sich auf 10 Mio. Euro. Der für die Ermittlung des Barwertes bei Bundesprogrammen grundsätzlich anzulegende Diskontierungszinssatz<sup>6</sup> der Bundesbank<sup>7</sup> für den Betrachtungszeitraum 20 Jahre beträgt Stand Oktober 2015 1,21%. Bei einem konkreten Nachweis, dass die Finanzierungskosten der Kommune über den Zeitraum des Pachtvertrags tatsächlich höher ausfallen würden, kann dieser Zinssatz von der Bewilligungsbehörde zugrunde gelegt werden.

Aus diesen Angaben errechnen sich die zuschussfähigen **zuwendungsfähigen Ausgaben** unter Berücksichtigung des Barwerts der Pachteinnahmen wie folgt:

 $20 - (10 * (1 / (1+0.0121)^{20})) = 12.14$  Mio. Euro

[zuwendungsfähige Ausgaben] – [Barwert der Pachteinnahmen]

Die Bundesförderung errechnet sich daraus unter Zuhilfenahme der jeweiligen Fördersätze. Bei einem Fördersatz von 50 Prozent beträgt die Zuwendung durch den Bund somit 6,07 Mio. Euro.

#### <span id="page-21-0"></span>**11.3. Einnahmen im Wirtschaftlichkeitslückenmodell**

Für die Berechnung der Wirtschaftlichkeitslücke sieht § 6 Abs. 1 der NGA-Rahmenregelung vor, dass diese aus der: "Differenz zwischen dem Barwert aller Einnahmen und dem Barwert aller Kosten des Netzaufbaus und -betriebs" zu bilden ist. Es wurde die Frage aufgeworfen, ob unter dem Begriff "alle Einnahmen" auch solche von Bestandskunden zu verstehen seien. Bestandskunden sind Endverbraucher, die bereits vor dem geförderten Netzausbau Kunde des entsprechenden Telekommunikationsunternehmens waren und die sich trotz der Verfügbarkeit einer höheren Datenrate nach Netzausbau für kein höherwertiges Telekommunikationsprodukt entscheiden.

Die Prüfung der Frage ergab, dass sich eine Ungleichbehandlung der Telekommunikationsunternehmen ergibt, wenn unter den Begriff "alle Einnahmen" auch Einnahmen von Bestandskunden gezählt werden. Durch den Einbezug werden bestehende Einnahmen mit den Kosten verrechnet, so dass die Teilnahme am Förderverfahren den Netzbetreiber wirtschaftlich schlechter stellt. Nur die bereits im Fördergebiet aktiven Unternehmen verfügen über Bestandskunden, Wettbewerber dagegen nicht. Bereits vor Ort aktive Telekommunikationsunternehmen werden somit im Wettbewerb schlechter gestellt und zu einer Berechnung der Wirtschaftlichkeitslücke veranlasst, die sich nicht an den eigenen betriebswirtschaftlichen Investitionsentscheidungen orientiert.

Vor diesem Hintergrund wird die Berechnung der Wirtschaftlichkeitslücke ab sofort wie folgt konkretisiert:

- Die Einnahmen aller Neukunden werden vollständig berücksichtigt.
- Alle Einnahme aller Upgrader (Kunden, die aufgrund des neuen NGA-Netzes innerhalb des Zweckbindungszeitraums auf ein höherwertiges Produkt wechseln) werden ab dem prognostizierten Moment des Wechsels für die Restlaufzeit innerhalb der Zweckbindungsfrist ebenfalls vollständig berücksichtigt.

<sup>1</sup> <sup>6</sup> Lt. Publikation des BMF:

[http://www.bundesfinanzministerium.de/Content/DE/Standardartikel/Themen/Oeffentliche\\_Finanzen/Bundeshaushalt/personalkostensaetze-](http://www.bundesfinanzministerium.de/Content/DE/Standardartikel/Themen/Oeffentliche_Finanzen/Bundeshaushalt/personalkostensaetze-2014-anl.pdf?__blob=publicationFile&v=3)[2014-anl.pdf?\\_\\_blob=publicationFile&v=3](http://www.bundesfinanzministerium.de/Content/DE/Standardartikel/Themen/Oeffentliche_Finanzen/Bundeshaushalt/personalkostensaetze-2014-anl.pdf?__blob=publicationFile&v=3)

<sup>7</sup> https://www.bundesbank.de/de/statistiken/zeitreihen-datenbanken/zeitreihen-datenbank/743362!its?mode=its

 Die Einnahmen der Bestandskunden werden nicht berücksichtigt, da diese die Möglichkeiten des neuen NGA-Netzes nicht nutzen.

Durch die Herausnahme der Bestandskunden bei der Berechnung wird die Ungleichbehandlung von Netzbetreibern mit Bestandskunden weitestgehend beendet. Da Bestandskunden die Möglichkeiten der geförderten Infrastruktur nicht in Anspruch nehmen, steht dieses Vorgehen im Einklang mit der NGA-Rahmenregelung.

### <span id="page-22-0"></span>**11.4. Zuwendungsfähige Kosten im Wirtschaftlichkeitslückenmodell**

Die Zuwendung soll eine Wirtschaftlichkeitslücke bei privatwirtschaftlichen Betreibern von Breitbandinfrastrukturen schließen. Diese Lücke ist als die Differenz zwischen dem Barwert aller Einnahmen<sup>8</sup> und dem Barwert aller Kosten des Netzaufbaus und -betriebs für einen Zeitraum von mindestens sieben Jahren definiert.

Die Höhe und Zusammensetzung der Wirtschaftlichkeitslücke ist durch den im Vergabeverfahren ausgewählten Netzbetreiber detailliert darzulegen und nachzuweisen. Sollten die durch den Betrieb des Netzes generierten Erlöse wesentlich höher ausfallen als zum Zeitpunkt der Antragstellung prognostiziert, greift ein Rückforderungsmechanismus gemäß der Förderrichtlinie bzw. der NGA-Rahmenregelung.

#### <span id="page-22-1"></span>**11.5. Fördersätze**

Die Bewilligungsbehörde entscheidet nach pflichtgemäßem Ermessen im jeweiligen Einzelfall über die konkrete Förderhöhe bzw. -summe. Folgende Fördersätze sind festgesetzt:

- Der Fördersatz beträgt grundsätzlich 50 Prozent (Basisfördersatz) der zuwendungsfähigen Ausgaben.
- Der Basisfördersatz kann erhöht werden, wenn es sich bei dem Projektgebiet um ein Gebiet mit einer geringen Wirtschaftskraft handelt. Eine negative Abweichung von dem auf Gemeindeebene ermittelten einwohnerbezogenen Realsteuervergleich der letzten fünf Jahre von mehr als 58 Punkten von der Standardabweichung des Bundesdurchschnitts führt zu einer Erhöhung des Fördersatzes um 10 Prozentpunkte (ergibt einen Fördersatz von 60 Prozent der zuwendungsfähigen Ausgaben). Eine negative Abweichung von mehr als 70 Punkten führt zu einer Erhöhung des Fördersatzes um 20 Prozentpunkte (ergibt einen Fördersatz von 70 Prozent der zuwendungsfähigen Ausgaben).

Die beantragende Gebietskörperschaft erhält im Antragsportal den für sie geltenden Fördersatz durch Eingabe des Gemeindeschlüssels in das entsprechende Eingabefeld. Der anzuwendende Fördersatz wird automatisch in den Antrag übernommen.

#### <span id="page-22-2"></span>**11.6. Fördersätze im Fall interkommunaler Kooperation**

Erstreckt sich das Projektgebiet auf mehrere Kommunen, so wird der Fördersatz als gewichtetes Mittel der Abweichungspunkte je Kommune im Antragsverfahren automatisch rechnerisch ermittelt. Hierzu sind die im Projektgebiet gelegenen Haushalte für die jeweilige Kommune separat zu ermitteln und im Antrag anzugeben. Es wird somit eine Gewichtung nach später zu versorgenden Haushalten vorgenommen. Die Wirtschaftskraft in den Gebieten, in denen mehr Haushalte durch die Maßnahme erschlossen werden, werden in der Gesamtberechnung höher gewichtet als diejenigen, in denen weniger Haushalte angeschlossen werden:

1

<sup>8</sup> Zur Berechnung der Einnahmen siehe Kapitel 11.3.

Der Fördersatz berechnet sich wie folgt:  $(\sum_{1}^{n} H H_{n}^{*}$  Abweichungspunkte Kommune<sub>n</sub>) / HH

 $HH_n$  = Anzahl der Haushalte im Projektgebietsteil der an der Kooperation beteiligten Kommune n Abweichungspunkte Kommune<sub>n</sub> = auf die beteiligte Kommune n entfallende spezifische Abweichungspunktzahl vom Bundesschnitt bei der Ermittlung des Realsteuervergleichs HH = Anzahl aller Haushalte im gesamten Projektgebiet

### <span id="page-23-0"></span>**11.7. Beispielrechnungen für Fördersätze**

Nachfolgend einige Beispielrechnungen zur Bestimmung des Förderhöchstbetrags in Abhängigkeit von den förderfähigen Ausgaben:

1. Fördersatz 50% (Basisfördersatz)

Der Zuwendungsempfänger erhält 50 Prozent der zuwendungsfähigen Ausgaben, jedoch maximal 30 Mio. Euro Bundesförderung.

2. Berechnung des Fördersatzes im Falle kommunaler Kooperationen

Abweichungspunkte Kommune 1: 64 (10.000 HH im Projektgebiet der Kommune 1) Abweichungspunkte Kommune 2: 98 (20.000 HH im Projektgebiet der Kommune 2) Abweichungspunkte Kommune 3: 77 (30.000 HH im Projektgebiet der Kommune 3)

Beispiel:

- Nach Anzahl der Haushalte im Projektgebiet ergibt sich nach obiger Vorgabe zur Berechnung für ein Projekt der drei Beispielkommunen 1, 2 und 3 ein gewichtetes Mittel der Abweichungspunkte von 81,8 Punkten.
- Somit erhält das Projekt der kommunalen Kooperation einen Fördersatz i.H.v. 70%.

#### <span id="page-23-1"></span>**11.8. Ko-Finanzierung**

Eine Ko-Finanzierung durch andere Förderprogramme (EU, Länder, private Geldgeber) ist möglich und erwünscht. Auf diese Weise kann eine Gesamtförderung bis zu 90 Prozent der zuwendungsfähigen Projektkosten erreicht werden. Es soll jedoch ein Eigenanteil von mind. 10 Prozent bei den beteiligten Kommunen verbleiben; für Ausnahmen siehe Nr. 11.9. dieses Leitfadens resp. Nr. 6.6b und 6.6c der Förderrichtlinie des Bundes.

Eine Ko-Finanzierung durch andere Bundesförderprogramme ist grundsätzlich möglich (z.B. Verwendung von GRW / GAK-Mitteln). Ausgeschlossen ist eine Ko-Finanzierung nach dem Kommunalinvestitionsförderungsgesetz (KInvFG).

Bei der Ko-Finanzierung durch den Bund ist jedoch zu beachten, dass der Anteil der Bundesförderung bezogen auf alle Finanzierungsbeiträge des Bundes grundsätzlich insgesamt nicht über die Fördersätze (50 Prozent, ggf. 60 Prozent oder ggf. 70 Prozent) des Bundesförderprogramms Breitbandausbau hinaus erhöht wird.

#### <span id="page-23-2"></span>**11.9. Kommunaler Eigenanteil**

Der kommunale Eigenanteil von 10 Prozent kann für finanzschwache Kommunen

mit genehmigtem Haushaltssicherungskonzept oder

- Kommunen in einem Haushaltssicherungsverfahren mit noch nicht genehmigtem Konzept oder
- Kommunen i. S. d. § 4 Abs. 1 der Verwaltungsvereinbarung zur Durchführung des KInvFG (KInvFG I)

vom Land übernommen werden.

Der Eigenmittelbeitrag kann zu Lasten des Landes ebenfalls entfallen, wenn es sich um eine Gebietskörperschaft mit geringer Wirtschaftskraft handelt. Dies ist der Fall, wenn der Realsteuervergleich i.S. der Nr. 6.5 dieser Richtlinie eine negative Abweichung um mehr als 70 Punkte aufweist. Sollte sich erst im Laufe des Förderprojektes eine solche Abweichung ergeben, so kann der Eigenmittelbeitrag ebenfalls vom Land übernommen werden.

Ebenfalls vom Land übernommen werden können die auf den Eigenmittelbeitrag der Gebietskörperschaft entfallenden Mehrkosten der Projektumstellung im Falle einer nachträglichen Erhöhung der Fördersumme auf Grund der Umstellung des Fördervorhabens auf Gigabit-Netze.

#### <span id="page-24-0"></span>**11.10. Rechenbeispiele zur Berechnung der Bundesförderung**

Rechenbeispiele<sup>9</sup> zur Ermittlung der Bundesförderung (alle Rechenbeispiele gehen – vor eventuellen Abzügen – von einem Bundefördersatz i.H.v. 50% aus):

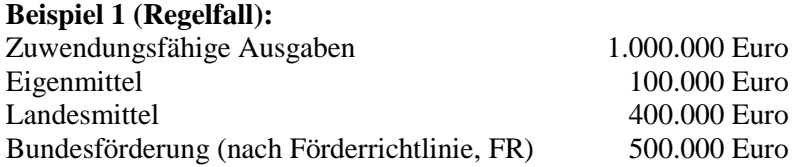

#### **Beispiel 2 (Vermeidung von Überförderung bei höheren Landesmitteln):**

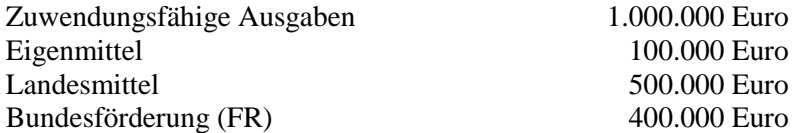

Begründung:

Die Vorschrift, dass eine Überförderung auszuschließen ist, bezieht sich auf die Bundesförderung. Daher ist vorrangig die Landesförderung in Anspruch zu nehmen und erst nachrangig die Bundesförderung.

#### **Beispiel 3 (Vermeidung von Überförderung bei höheren Eigenmitteln):**

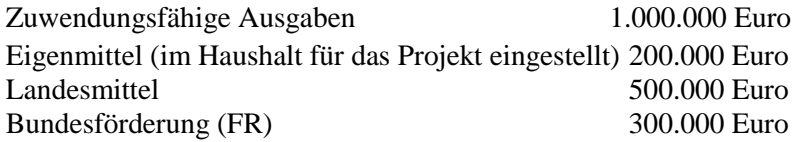

Begründung:

1

In diesem Beispiel werden im Haushalt des Antragstellers Eigenmittel i.H.v. 200.000 Euro bereitgestellt, wenn z.B. dieser Mindesteigenmittelanteil im Rahmen des Landesförderprogramms gefordert wäre. Erst dann kommt eine Bundesförderung in Betracht.

<sup>9</sup> Alle Zahlen stellen Beispiele dar.

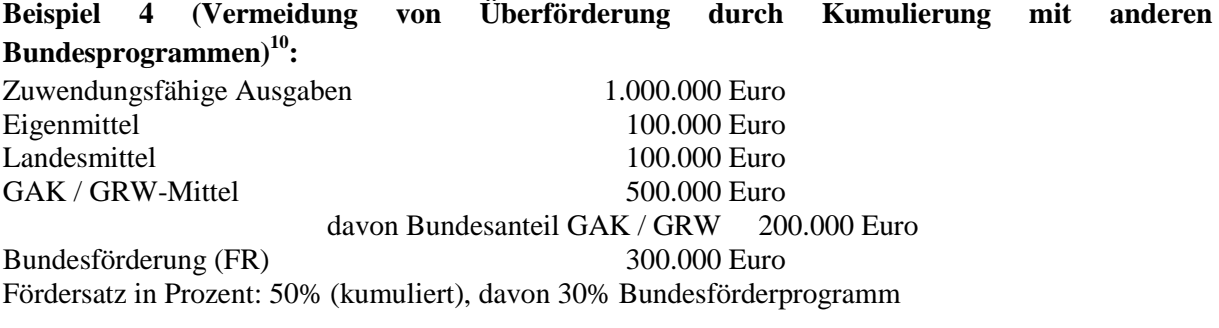

#### Begründung:

Eine Kumulierung mit anderen Bundesprogrammen und EU-Programmen ist möglich (siehe oben: soweit dort nichts anderes geregelt ist), erhöht aber nicht die o. g. Fördersätze dieses Programms.

#### **Beispiel 5 (Vermeidung von Überförderung bei EU-Kofinanzierung):**

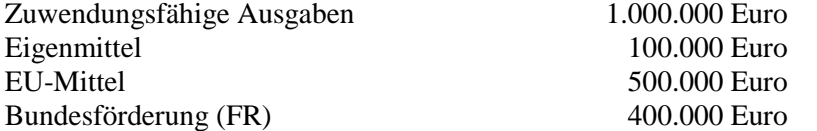

#### Begründung:

1

Die Vorschrift, dass eine Überförderung auszuschließen ist, bezieht sich auf die Bundesförderung. Daher ist vorrangig die EU-Förderung in Anspruch zu nehmen ist und erst nachrangig die Bundesförderung.

#### **Beispiel 6 (Vermeidung von Überförderung bei unentgeltlichen Leistungen Dritter):**

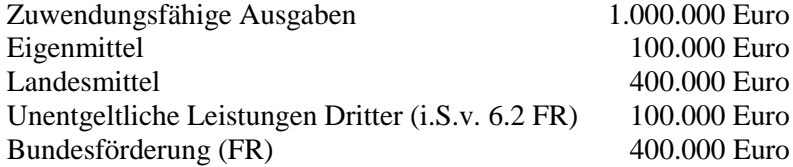

#### <span id="page-25-0"></span>**11.11. Laufzeit der Bundesförderung**

Das Programm zur Unterstützung des Breitbandausbaus läuft bis zum 31.12.2019. Auch darüber hinaus ist es ggf. möglich, noch Mittel anzufordern, sofern sich die Realisierung des (bereits bewilligten) Vorhabens verzögert und entsprechende Verpflichtungsermächtigungen zur Verfügung stehen. Dies bedarf dann einer Entscheidung über die Verlängerung des Bewilligungszeitraums, worüber nur im konkreten Einzelfall auf Antrag entschieden werden kann.

## <span id="page-25-1"></span>**12. Vorbehalt der Gewährung der Bundeszuwendung**

*"Die Gewährung der Bundeszuwendung steht zudem unter dem Vorbehalt der Verfügbarkeit der veranschlagten Haushaltsmittel (VV Nr. 5.8 zu § 44 BHO i.V.m. Haushaltsführungsrundschreiben 2016 des BMF vom 18.12.2015)"*

Der zitierte Vorbehalt stellt eine Standardformulierung bei der Erstellung von Förderbescheiden dar.

 $10$  Zu möglichen Ausnahmen siehe Nr, 6.6 der Förderrichtlinie, Sätze 3 ff.

## <span id="page-26-0"></span>**13. Offener und diskriminierungsfreier Zugang (open Access)**

Gemäß § 7 der NGA-Rahmenregelung ist ein offener und diskriminierungsfreier Zugang zu den mit Fördermitteln errichteten Infrastrukturen zu gewährleisten. Diese Verpflichtung gilt technikunabhängig für alle Netze, deren Aufbau durch das Bundesprogramm gefördert wird.

## <span id="page-27-0"></span>**14. Index**

Anforderungsschreiben 8 Antragsteller 9 Antragstellung 8 Beratungs-/Planungsleistungen 5 Betreibermodell 15 Wirtschaftlichkeitslücke 16 Ausschreibung 8 Betreibermodell 15 Wirtschaftlichkeitslückenmodell 16 Bagatellgrenze 21 Basisfördersatz 23 Bauhof 10 Bauleistungen 15 Begünstigte 9 Beratungshotline 4 Betreibermodell Ausschreibung 15 Maßnahmebeginn 14 Pachteinnahmen 21 Bundesförderung Rechenbeispiele 25 Drei-Jahres-Frist 19 Eigenleistungen 10 Förderaufrufe 4 Förderbescheid 8 Förderhöchstgrenze Beratungs-/Planungsleistungen 7 Fördersatz 23, 24 Beispielrechnungen 24 Rechenbeispiele 25 Gebietsabgrenzung Markterkundung 19 Vorgehensweise 20 Haushaltssicherung 24 Höchstgrenze *Siehe* Förderhöchstgrenze Hotline *Siehe* Beratungshotline interkommunale Kooperation 23 Kalkulatorische Kosten 10 Ko-Finanzierung 24 kommunale Unternehmen 9 Kommunalinvestitionsförderungsgesetz 24 Kostenbegriff 10 Markterkundung 18 Markterkundungsverfahren Mindestanforderungen 19 Maßnahmebeginn 8 Beratungs-/Planungsleistungen 5 Betreibermodell 14 vorzeitiger Maßnahmebeginn 17 Wirtschaftlichkeitslückenmodell 16 Mindestnachweispflichten Beratungs-/Planungsleistungen 5 Markterkundung 19 Netzbetrieb 15 NGA-Rahmenregelung 8 Pachteinnahmen 21 Sachkunde 7 Verfahrensablauf Betreibermodell 15 Wirtschaftlichkeitslücke 16 vorzeitiger Maßnahmebeginn 17 Wirtschaftlichkeitslückenmodell Ausschreibung 16 Maßnahmebeginn 16 Wirtschaftskraft 23 Zuwendungsempfänger 9 zuwendungsfähige Kosten 23 zuwendungsfähigen Ausgaben 21 Zweckgesellschaften 9

## <span id="page-28-0"></span>**Anhang 1:**

#### <span id="page-28-1"></span>**Musterleistungsbild Beratungsleistung Gigabitgesellschaft**

Die regionale Planung umfasst üblicherweise die Untersuchung auf Kreisebene. Entsprechende Arbeiten sind auch auf kommunaler Ebene möglich, sperren dann aber die Förderfähigkeit für derartige Projekte auf allen höheren Ebenen. Die Planung beinhaltet mindestens (im Falle kommunaler Pläne gelten die auf Kreise bezogenen Aussagen entsprechend):

- Analyse von vorhandenen Infrastrukturen und Mitverlegungs- und Mitnutzungsmöglichkeiten
- die geografische Analyse zukünftiger Bedarfe (z.B. Bebauungspläne, Bevölkerungswachstum, Ansiedlungsflächen)
- die kartografische Aufnahme geplanter Baumaßnahmen an Verkehrswegen
- Auffinden zentraler Übergabepunkte für Backhaul-Verbindungen
- die kostenmäßige Analyse der Erweiterung der Netzinfrastruktur zu FTTB-Netzen sowie die Verfügbarkeit von Glasfaser im "Homes passed- Konzept" und "Homes connected-Konzept" unter Berücksichtigung der Anbindung von zentralen Einrichtungen (Bildung, Gesundheit, Verwaltung)
- die Prüfung der Anbindung relevanter Plätze zum Aufbau von freiem WLAN
- die Prüfung der Anbindung von Mobilfunkmasten und Prüfung der Notwendigkeit der Ausweitung von Mobilfunk in der Region (Planung neuer Mobilfunkstandorte und/oder deren Anbindung)
- ein kreisweites Backbone für alle Ortschaften des Landkreises (Bestandsanalyse und Lückenschlusskonzeption)
- Gespräche mit regional tätigen Versorgern und Telekommunikationsunternehmen (die Gespräche sind zu protokollieren)

Insbesondere die Erstellung eines Lückenschlusskonzeptes für die redundante Backbone- und Backhaul-Versorgung der Region und zentraler Einrichtungen ist erforderlich. Hierbei ist ein besonderer Fokus auf die Nutzung möglicher Synergien mit geplanten Baumaßnahmen in andere Sektoren (z.B. Energie, Straßenwegebau) zu legen. Im Wesentlichen sind die zentralen Einrichtungen sowie insbesondere Übergabepunkte und Redundanzstrecken zu beachten. Für institutionelle und gewerbliche Nachfrager sind direkte Anbindung an 1 Gigabit/s symmetrischer Leistung als Bedarf vorauszusetzen.

Der Masterplan ist mit einer Auflistung der zu verlegenden Strecke der Rohre und Kabel in Kilometer sowie der Art und Kapazität der Rohre auf Gemeindeebene zu hinterlegen. Die Auflistung kann als Excel-Tabelle oder kartografisch im vorgegebenen Format erfolgen. Weiterhin ist ein Meilensteinplan zu erstellen, der die geplanten und synergetischen Ausbauten und die entsprechenden Zeitpunkte für Entscheidungen der betroffenen Gebietskörperschaften aufzeigt.